1. (20 Points) The Java class below reads grades from the user, counts and sums the grades until a negative number is entered. The code then computes and prints the count and the average of the grades. The class has 10 errors. Rewrite and fix all the errors in the class.

```
import java.util.Scanner;
public class ErrorProne
    public static void main(String[] args)
      Scanner scnr = new Scanner(System.in);
      int gradeSum = \thetaint gradeCount = 0grade = scnr.nextInt();while (grade >= 0) {
          gradeSum += grade;
          gradeCount--;
          grade = scnr.nextInt()
       }
       double gradeAverage = gradeSum/gradeCount;
      system.out.println("Number of Grades = " + gradeCount); System.out.println("Average of Grades = " , gradeAverage);
   }
}
```
Corrections:

2. (20 Points) What is the output of the following program?

```
public class Switch1 {
    public static void main(String[] args) {
      int[] arr = \{ 1, 3, 5, 7, 9, 8, 6, 4, 2 \};for (int i = 0; i < arr.length; i++) {
          switch (i) {
          case 0: 
            System.out.println("i = " + i + " : " + (arr[i + 1] * arr[i + 2])); break;
          case 1: 
            System.out.println("i = " + i + " : " + (arr[i + 3] + arr[i + 3]));
          case 2: 
            System.out.println("i = " + i + " : " + (arr[i + 4] / arr[i + 6])); break;
          case 3: 
            System.out.println("i = " + i + " : " + (arr[i - 1] - arr[i - 3]));
          case 4: 
            System.out.println("i = " + i + " : " + (arr[i - 2] * arr[i - 2])); break;
          case 5: 
            System.out.println("i = " + i + " : " + (arr[i + 3] + arr[i + 3]));
          case 6: 
            System.out.println("i = " + i + " : " + (arr[i - 1] / arr[i + 2])); break;
          case 7: 
            System.out.println("i = " + i + " : " + (arr[i - 5] - arr[i + 1]));
          default:
            System.out.println("i = " + i + " : " + (arr[i - 7] * arr[i - 4]));
          }
       }
   }
}
```
3. (20 Points) What is the output of the following program?

```
public class BreakContinue1 {
   public static void main(String[] args) {
     for ( int i = 0 ; i \le 20 ; i \ne 5 ) {
        for ( int j = 5; j \le 25; j += 5) {
            if ( i < j) {
               break;
           } else if ( i == j {
               continue;
 }
           System.out.println("i = " + i + " : " + "j = " + j); }
      }
   }
}
```
4. (20 Points) Write a method with the following signature:

public static int[] reverse(int[] arr) {

This method accepts an array of integers arr as a parameter. The method copies all the elements of arr into another array in reverse order. The method then returns the reversed array.

For Example, if arr is:

{1, 2, 3, 4, 5, 6, 7, 8, 9}

The method would return the following array:

{9, 8, 7, 6, 5, 4, 3, 2, 1}

### Total of 120 Points

#### Version 1

5. (40 Points) Write a complete Java class named ArrayMethods that implements the methods listed below. All the methods accept the following parameters:

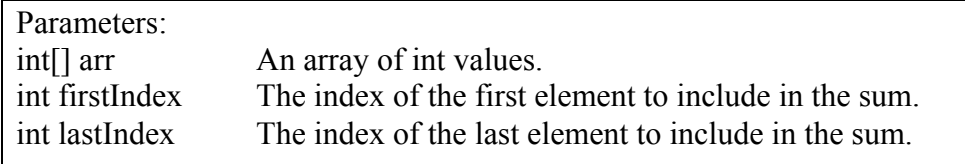

Please note that all methods **must** verify the validity of firstIndex and lastIndex.

### public static int sum(int[] arr, int firstIndex, int lastIndex)

This method will compute the sum of the elements in the parameter array arr starting at index firstIndex and ending at index lastIndex.

Return Value:

This method returns an int representing the computed sum of the elements in arr starting at firstIndex and ending at lastIndex. If either index is invalid, the method should return the value -666.

### public static double average(int[] arr, int firstIndex, int lastIndex)

This method will compute the average of the elements in the parameter array arr starting at index firstIndex and ending at index lastIndex. You should make use of the sum(int[] arr, int firstIndex, int lastIndex) method in your computation.

Return Value:

This method returns a double value representing the computed average of the elements in arr starting at index firstIndex and ending at index lastIndex. If either index is invalid, the method should return the value -666.0.

### public static int belowAverage(int[] arr, int firstIndex, int lastIndex)

This method will search the elements in the parameter array arr, starting at index firstIndex and ending at index lastIndex, and count the number of elements that are below average. You should make use of the average(int[] arr, int firstIndex, int lastIndex) method in your computation.

Return Value:

This method returns the number of elements in the array arr, starting at index firstIndex and ending at index lastIndex, that are below average. If either index is invalid, the method should return the value -666.

#### public static int aboveAverage(int[] arr, int firstIndex, int lastIndex)

This method will search the elements in the parameter array arr, starting at index firstIndex and ending at index lastIndex, and count the number of elements that are above average. You should make use of the average(int[] arr, int firstIndex, int lastIndex) method in your computation.

Return Value:

This method returns the number of elements in the array arr, starting at index firstIndex and ending at index lastIndex, that are above average. If either index is invalid, the method should return the value -666.

Final<br>Total of 120 Points Version 1

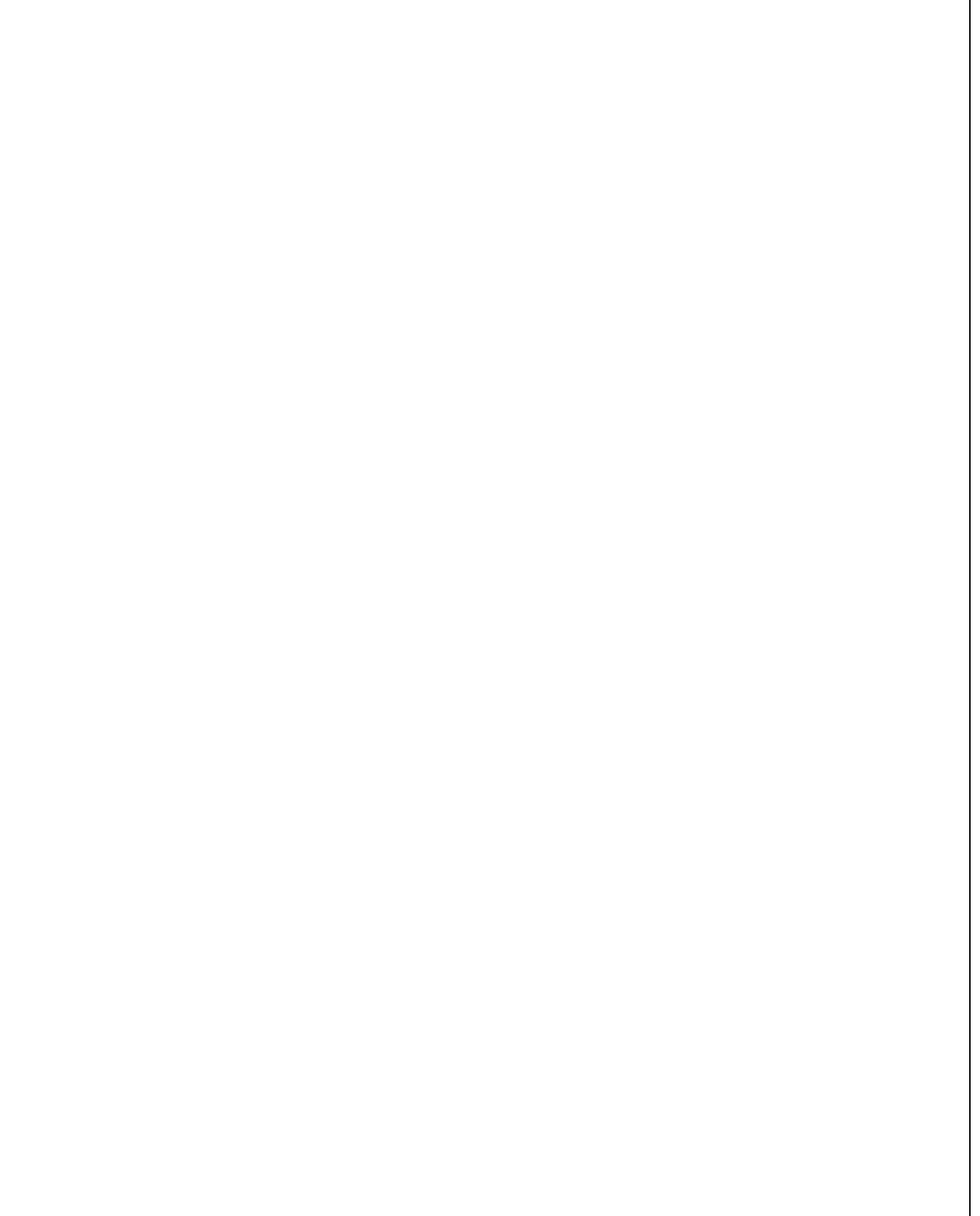

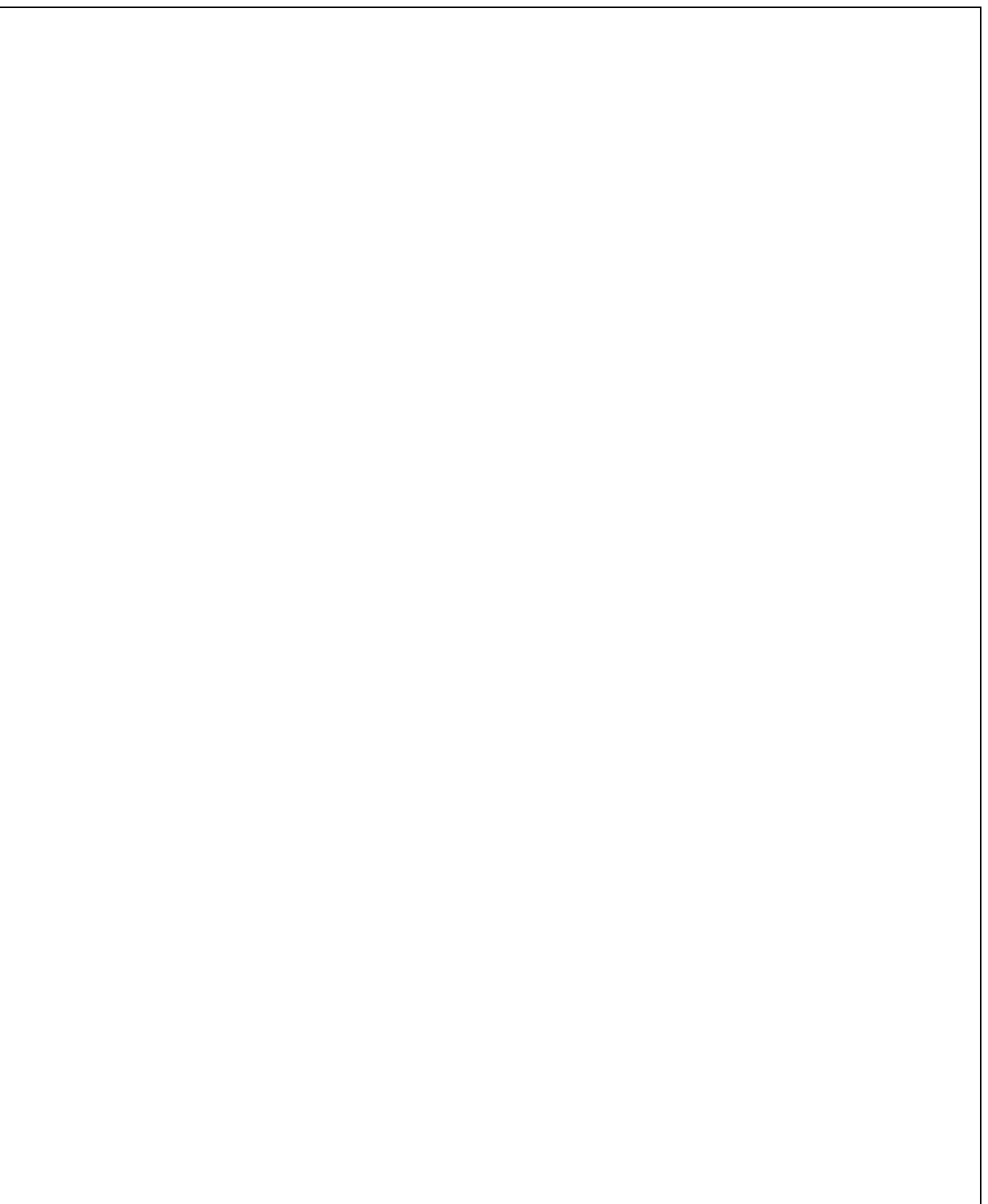

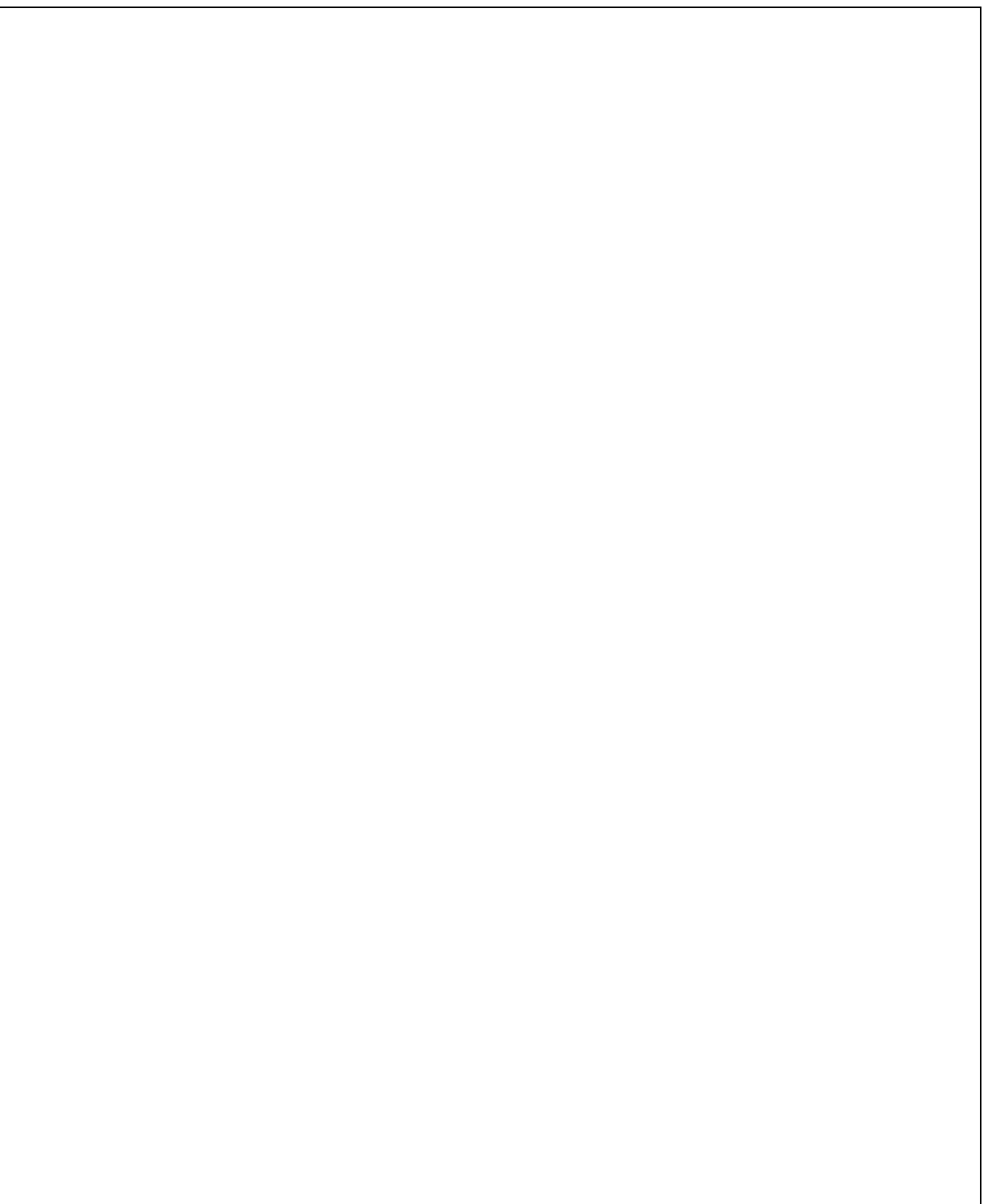

1. (20 Points) The Java class below reads grades from the user, counts and sums the grades until a negative number is entered. The code then computes and prints the count and the average of the grades. The class has 10 errors. Rewrite and fix all the errors in the class.

```
import java.util.Scanner;
public class ErrorProne
    public static void main(String[] args)
      Scanner scnr = new Scanner(System.in);
      int gradeSum = 0int gradeCount = 0 grade = scnr.nextInt();
     while (grade >= 0) {
         gradeSum += grade;
          gradeCount--;
         grade = scnr.nextInt()
       }
       double gradeAverage = gradeSum/gradeCount;
      system.out.println("Number of Grades = " + gradeCount); System.out.println("Average of Grades = " , gradeAverage);
   }
}
```
Corrections:

2. (20 Points) What is the output of the following program?

```
public class Switch2 {
    public static void main(String[] args) {
      int[] arr = { 1, 2, 3, 4, 5, 6, 7, 8, 9 };
      for (int i = 0; i < arr.length; i++) {
          switch (i) {
          case 0:
            System.out.println("i = " + i + " : " + (arr[i + 1] * arr[i + 2])); break;
          case 1:
            System.out.println("i = " + i + " : " + (arr[i + 3] + arr[i + 3]));
          case 2:
            System.out.println("i = " + i + " : " + (arr[i + 3] / arr[i - 1])); break;
          case 3:
            System.out.println("i = " + i + " : " + (arr[i - 1] - arr[i - 3]));
          case 4:
            System.out.println("i = " + i + " : " + (arr[i - 2] * arr[i - 2])); break;
          case 5:
            System.out.println("i = " + i + " : " + (arr[i + 3] + arr[i + 3]));
          case 6:
            System.out.println("i = " + i + " : " + (arr[i - 1] / arr[i - 4])); break;
          case 7:
            System.out.println("i = " + i + " : " + (arr[i + 1] - arr[i - 4]));
          default:
            System.out.println("i = " + i + " : " + (arr[i - 7] * arr[i - 4]));
         }
       }
   }
}
```
3. (20 Points) What is the output of the following program?

```
public class BreakContinue2 {
   public static void main(String[] args) {
     for ( int i = 0 ; i \le 8 ; i + 2 ) {
        for ( int j = 2; j \le 10; j \ne 2) {
            if ( i < j) {
                break;
           } else if ( i == j {
                continue;
 }
           System.out.println("i = " + i + " : " + "j = " + j); }
      }
   }
}
```
4. (20 Points) Write a method with the following signature:

public static int[] reverse(int[] arr) {

This method accepts an array of integers arr as a parameter. The method copies all the elements of arr into another array in reverse order. The method then returns the reversed array.

For Example, if arr is:

{1, 2, 3, 4, 5, 6, 7, 8, 9}

The method would return the following array:

{9, 8, 7, 6, 5, 4, 3, 2, 1}

# Total of 120 Points

- Version 2
- 5. (40 Points) Write a complete Java class named ArrayMethods that implements the methods listed below. All the methods accept the following parameters:

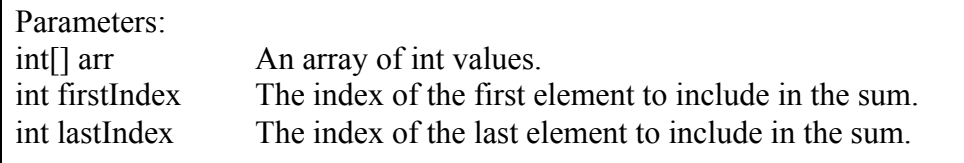

Please note that all methods **must** verify the validity of firstIndex and lastIndex.

### public static int sum(int[] arr, int firstIndex, int lastIndex)

This method will compute the sum of the elements in the parameter array arr starting at index firstIndex and ending at index lastIndex.

Return Value:

This method returns an int representing the computed sum of the elements in arr starting at firstIndex and ending at lastIndex. If either index is invalid, the method should return the value -666.

### public static double average(int[] arr, int firstIndex, int lastIndex)

This method will compute the average of the elements in the parameter array arr starting at index firstIndex and ending at index lastIndex. You should make use of the sum(int[] arr, int firstIndex, int lastIndex) method in your computation.

Return Value:

This method returns a double value representing the computed average of the elements in arr starting at index firstIndex and ending at index lastIndex. If either index is invalid, the method should return the value -666.0.

### public static int belowAverage(int[] arr, int firstIndex, int lastIndex)

This method will search the elements in the parameter array arr, starting at index firstIndex and ending at index lastIndex, and count the number of elements that are below average. You should make use of the average(int[] arr, int firstIndex, int lastIndex) method in your computation.

Return Value:

This method returns the number of elements in the array arr, starting at index firstIndex and ending at index lastIndex, that are below average. If either index is invalid, the method should return the value -666.

#### public static int aboveAverage(int[] arr, int firstIndex, int lastIndex)

This method will search the elements in the parameter array arr, starting at index firstIndex and ending at index lastIndex, and count the number of elements that are above average. You should make use of the average(int[] arr, int firstIndex, int lastIndex) method in your computation.

Return Value:

This method returns the number of elements in the array arr, starting at index firstIndex and ending at index lastIndex, that are above average. If either index is invalid, the method should return the value -666.

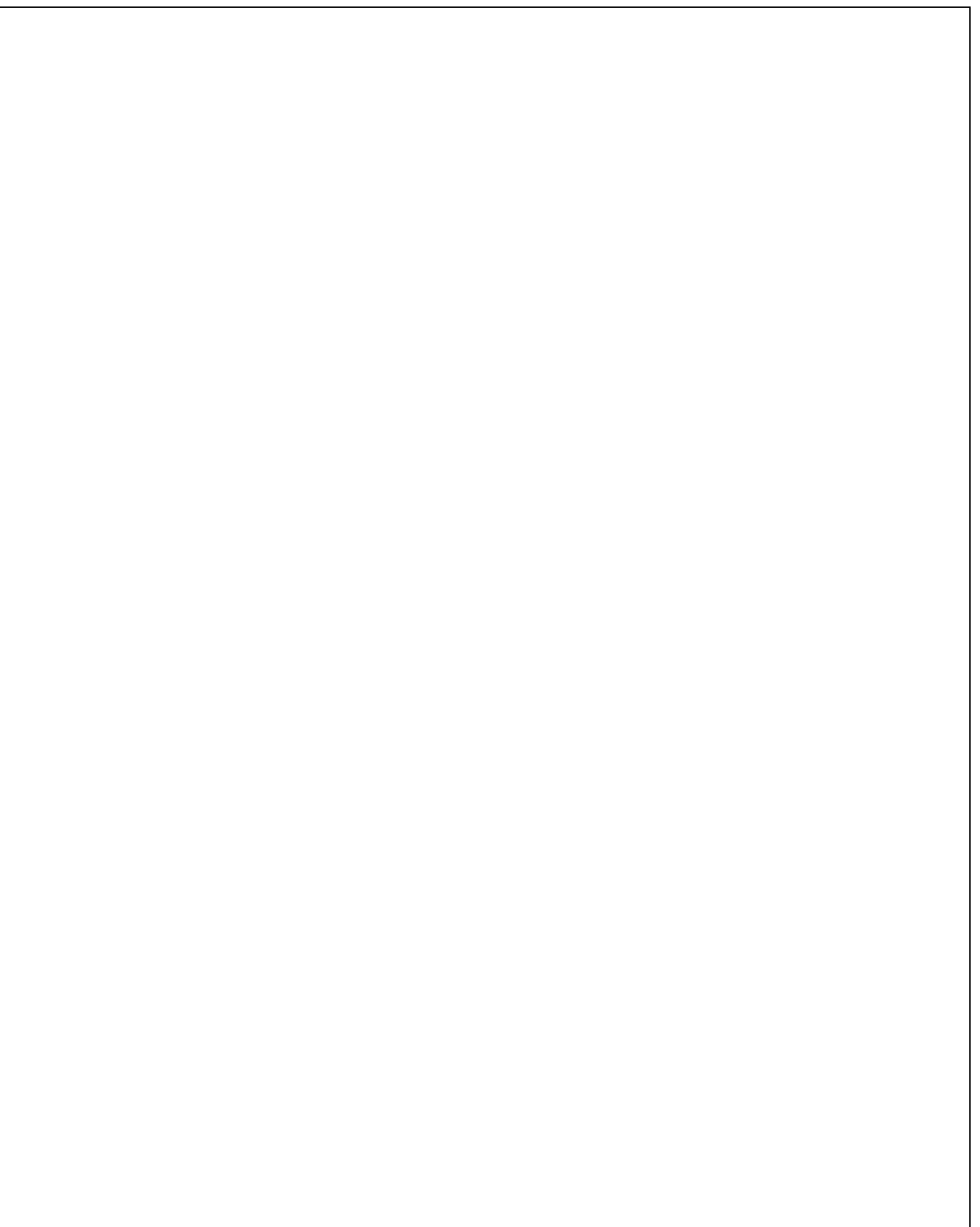

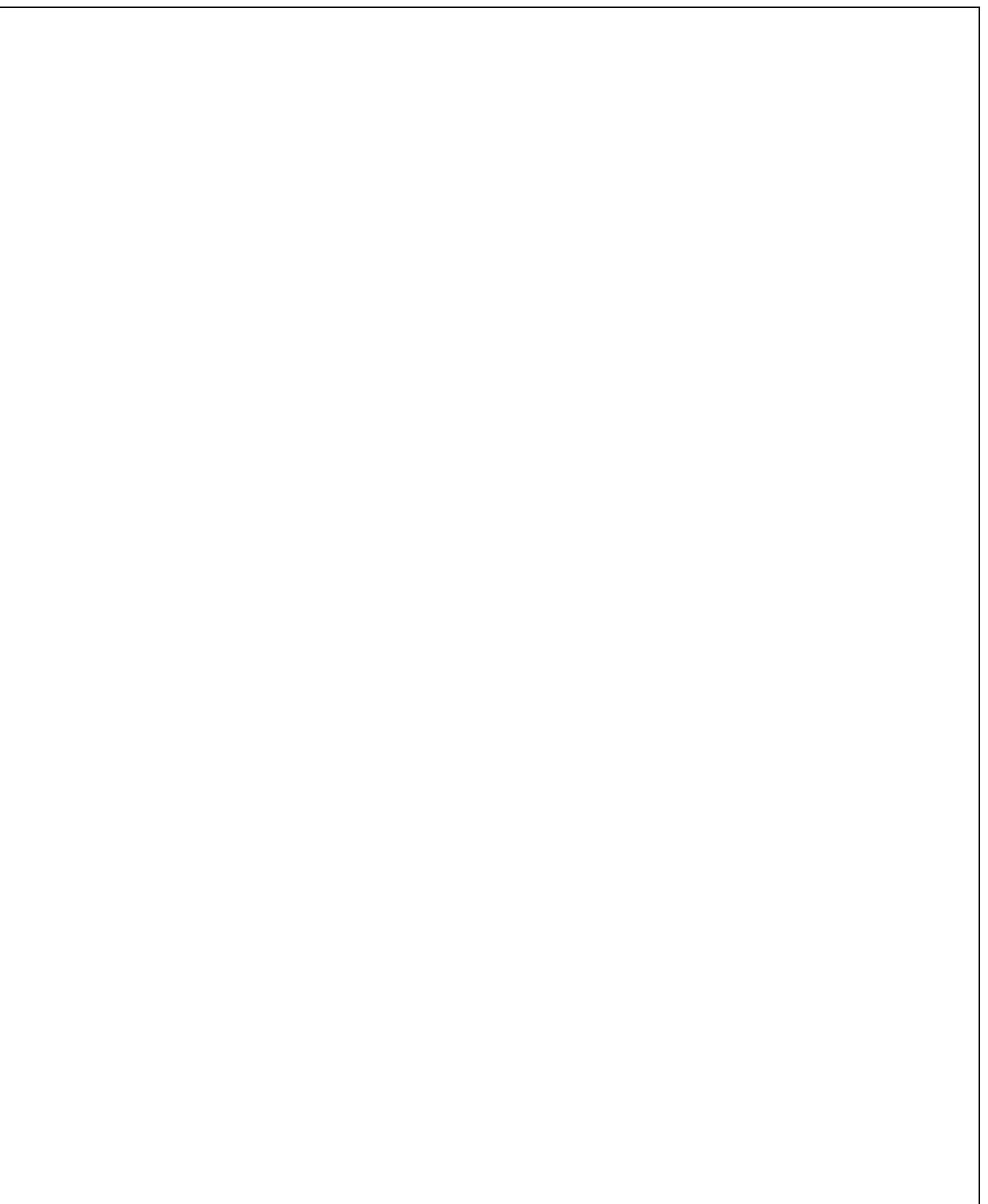

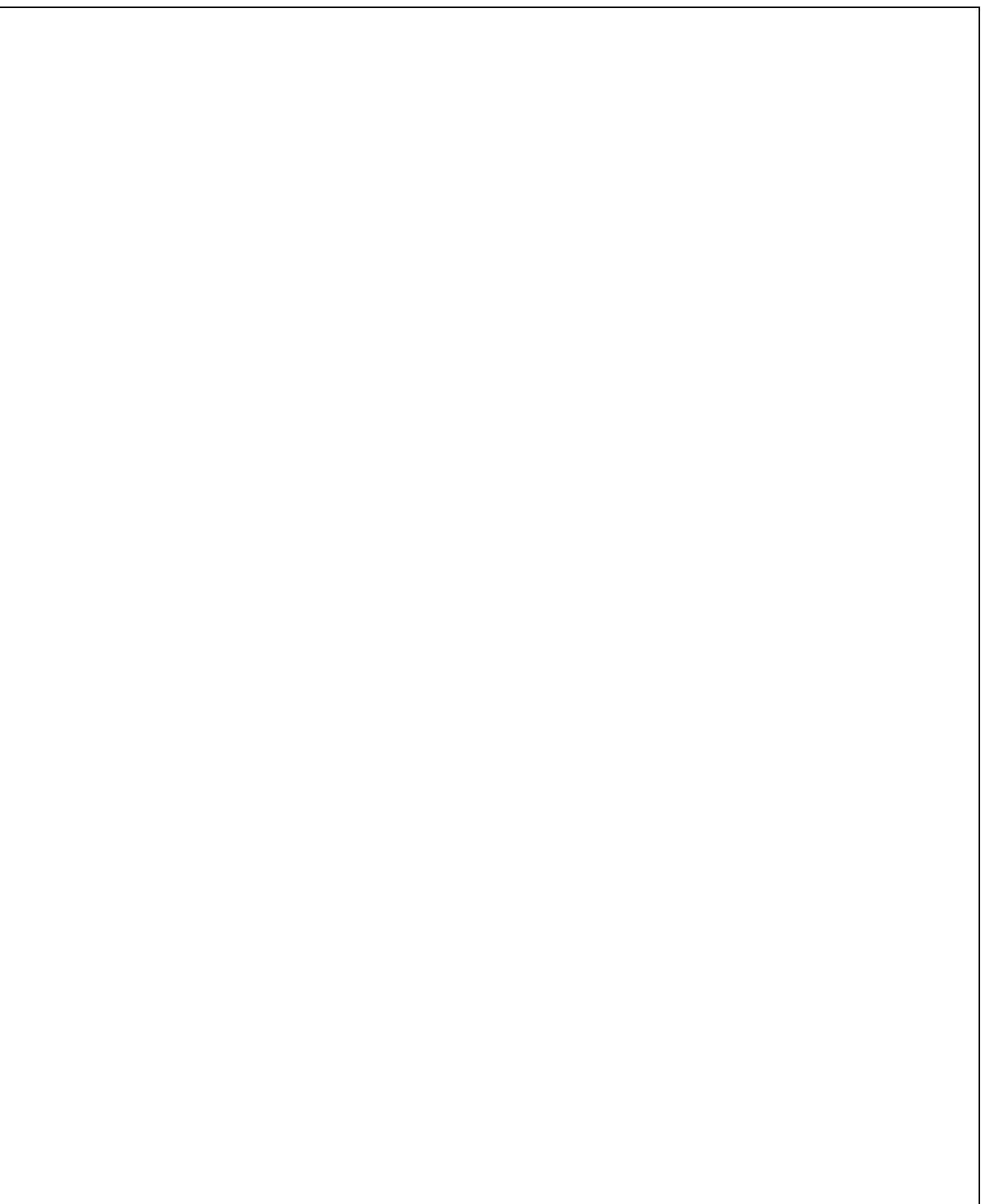

1. (20 Points) The Java class below reads grades from the user, counts and sums the grades until a negative number is entered. The code then computes and prints the count and the average of the grades. The class has 10 errors. Rewrite and fix all the errors in the class.

```
import java.util.Scanner;
public class ErrorProne
    public static void main(String[] args)
      Scanner scnr = new Scanner(System.in);
      int gradeSum = 0int gradeCount = 0 grade = scnr.nextInt();
     while (grade >= 0) {
         gradeSum += grade;
          gradeCount--;
         grade = scnr.nextInt()
       }
       double gradeAverage = gradeSum/gradeCount;
      system.out.println("Number of Grades = " + gradeCount); System.out.println("Average of Grades = " , gradeAverage);
   }
}
```
Corrections:

2. (20 Points) What is the output of the following program?

```
public class Switch3 {
    public static void main(String[] args) {
      int[] arr = { 2, 4, 6, 8, 9, 7, 5, 3, 1 };
      for (int i = 0; i < arr.length; i++) {
          switch (i) {
          case 0:
            System.out.println("i = " + i + " : " + (arr[i + 1] * arr[i + 2])); break;
          case 1:
            System.out.println("i = " + i + " : " + (arr[i + 3] + arr[i + 3]));
          case 2:
            System.out.println("i = " + i + " : " + (arr[i + 2] / arr[i + 5])); break;
          case 3:
            System.out.println("i = " + i + " : " + (arr[i - 1] - arr[i - 3]));
          case 4:
            System.out.println("i = " + i + " : " + (arr[i - 2] * arr[i - 2])); break;
          case 5:
            System.out.println("i = " + i + " : " + (arr[i + 3] + arr[i + 3]));
          case 6:
            System.out.println("i = " + i + " : " + (arr[i - 1] / arr[i - 4])); break;
          case 7:
            System.out.println("i = " + i + " : " + (arr[i - 2] - arr[i - 6]));
         default:
            System.out.println("i = " + i + " : " + (arr[i - 7] * arr[i - 4]));
         }
       }
   }
}
```
3. (20 Points) What is the output of the following program?

```
public class BreakContinue3 {
   public static void main(String[] args) {
     for ( int i = 0 ; i \le 12 ; i \ne 3 ) {
        for ( int j = 3; j \le 15; j \ne 3 ) {
            if ( i < j) {
               break;
           } else if ( i == j {
               continue;
 }
           System.out.println("i = " + i + " : " + "j = " + j); }
      }
   }
}
```
4. (20 Points) Write a method with the following signature:

public static int[] reverse(int[] arr) {

This method accepts an array of integers arr as a parameter. The method copies all the elements of arr into another array in reverse order. The method then returns the reversed array.

For Example, if arr is:

{1, 2, 3, 4, 5, 6, 7, 8, 9}

The method would return the following array:

{9, 8, 7, 6, 5, 4, 3, 2, 1}

# Total of 120 Points

- Version 3
- 5. (40 Points) Write a complete Java class named ArrayMethods that implements the methods listed below. All the methods accept the following parameters:

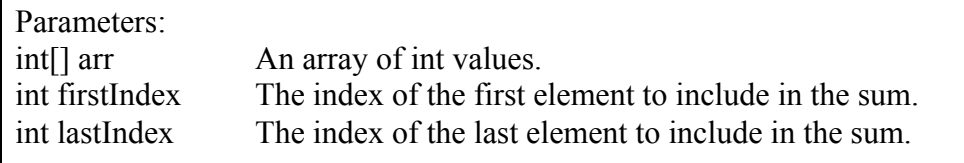

Please note that all methods **must** verify the validity of firstIndex and lastIndex.

#### public static int sum(int[] arr, int firstIndex, int lastIndex)

This method will compute the sum of the elements in the parameter array arr starting at index firstIndex and ending at index lastIndex.

Return Value:

This method returns an int representing the computed sum of the elements in arr starting at firstIndex and ending at lastIndex. If either index is invalid, the method should return the value -666.

### public static double average(int[] arr, int firstIndex, int lastIndex)

This method will compute the average of the elements in the parameter array arr starting at index firstIndex and ending at index lastIndex. You should make use of the sum(int[] arr, int firstIndex, int lastIndex) method in your computation.

Return Value:

This method returns a double value representing the computed average of the elements in arr starting at index firstIndex and ending at index lastIndex. If either index is invalid, the method should return the value -666.0.

### public static int belowAverage(int[] arr, int firstIndex, int lastIndex)

This method will search the elements in the parameter array arr, starting at index firstIndex and ending at index lastIndex, and count the number of elements that are below average. You should make use of the average(int[] arr, int firstIndex, int lastIndex) method in your computation.

Return Value:

This method returns the number of elements in the array arr, starting at index firstIndex and ending at index lastIndex, that are below average. If either index is invalid, the method should return the value -666.

#### public static int aboveAverage(int[] arr, int firstIndex, int lastIndex)

This method will search the elements in the parameter array arr, starting at index firstIndex and ending at index lastIndex, and count the number of elements that are above average. You should make use of the average(int[] arr, int firstIndex, int lastIndex) method in your computation.

Return Value:

This method returns the number of elements in the array arr, starting at index firstIndex and ending at index lastIndex, that are above average. If either index is invalid, the method should return the value -666.

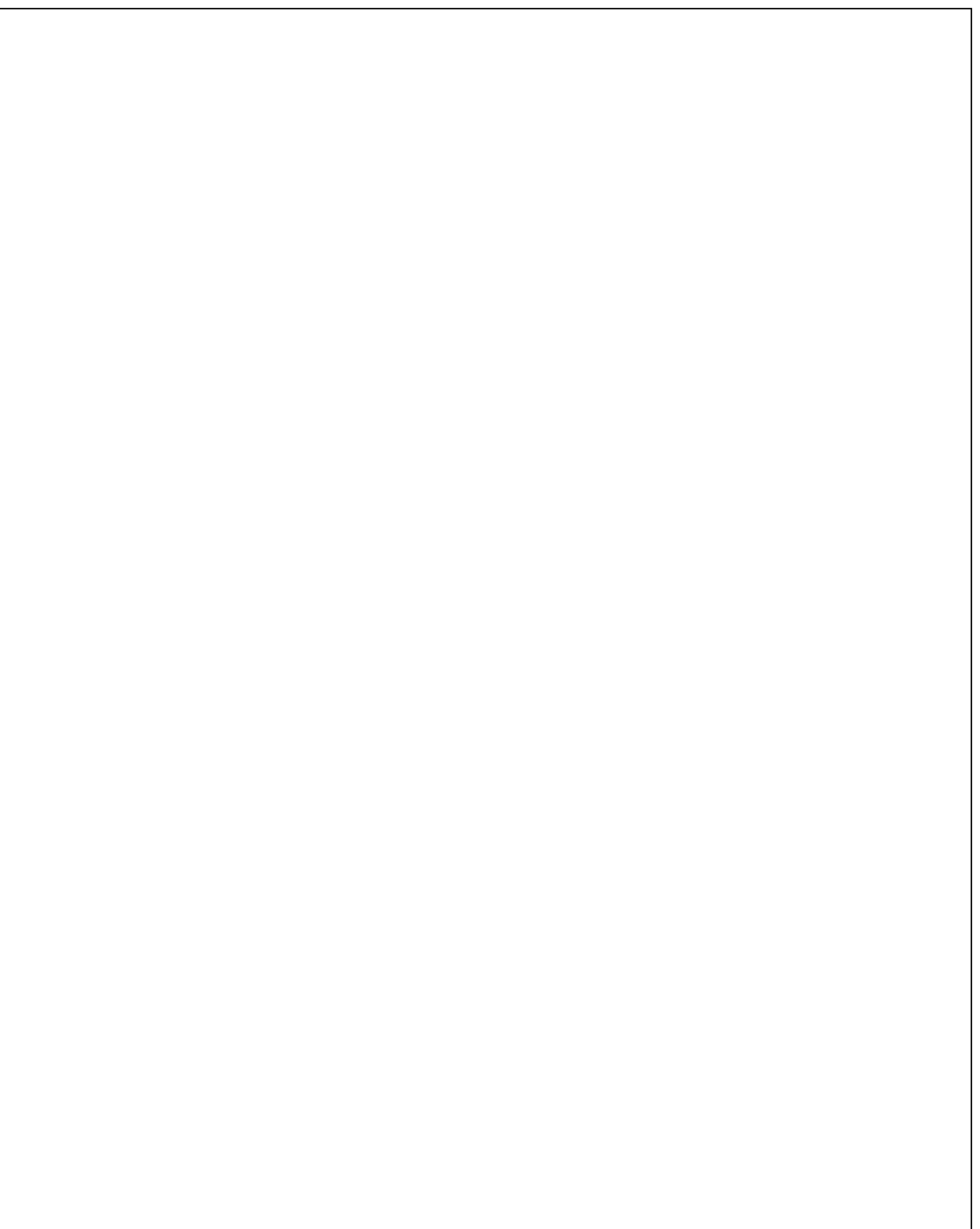

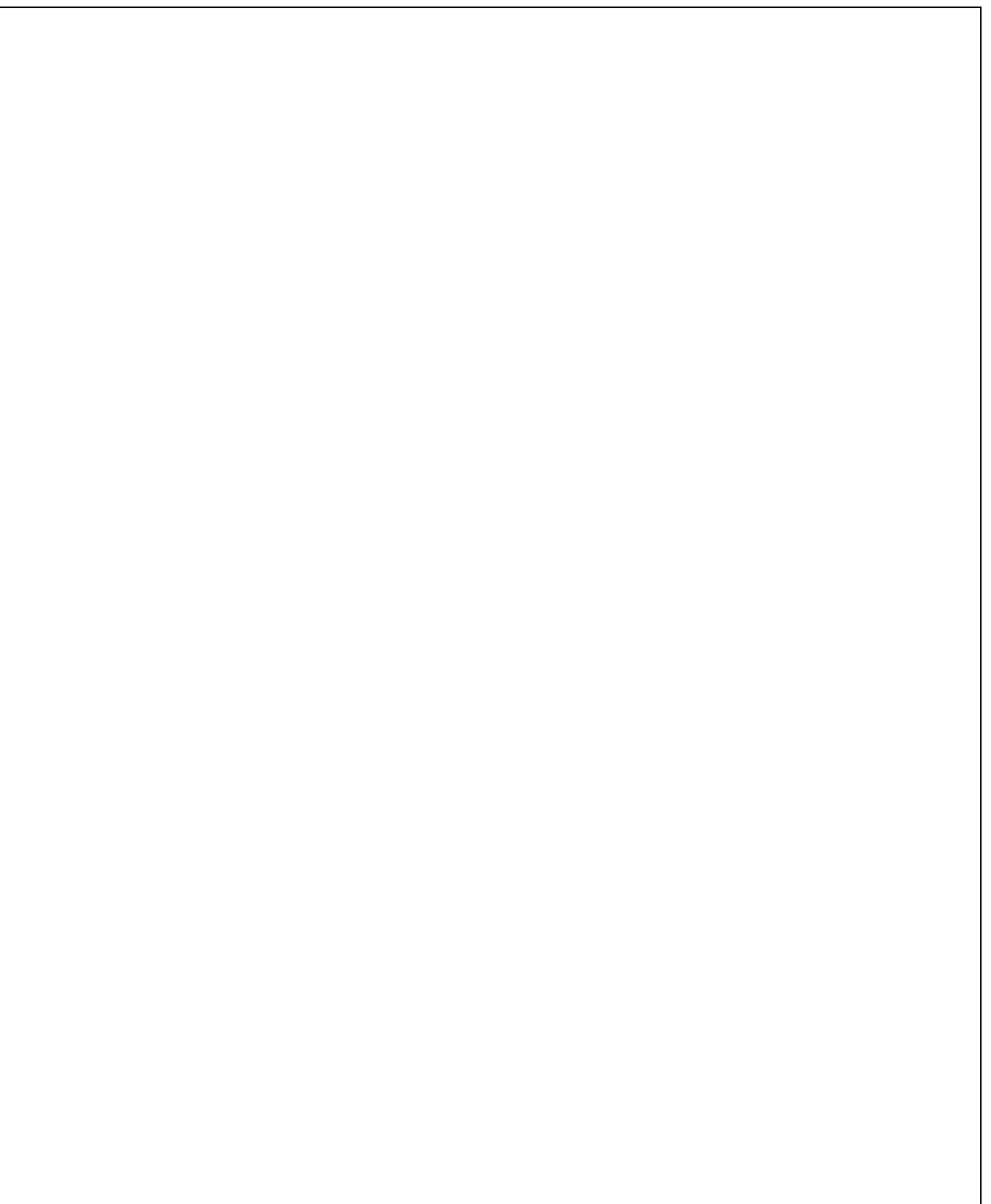

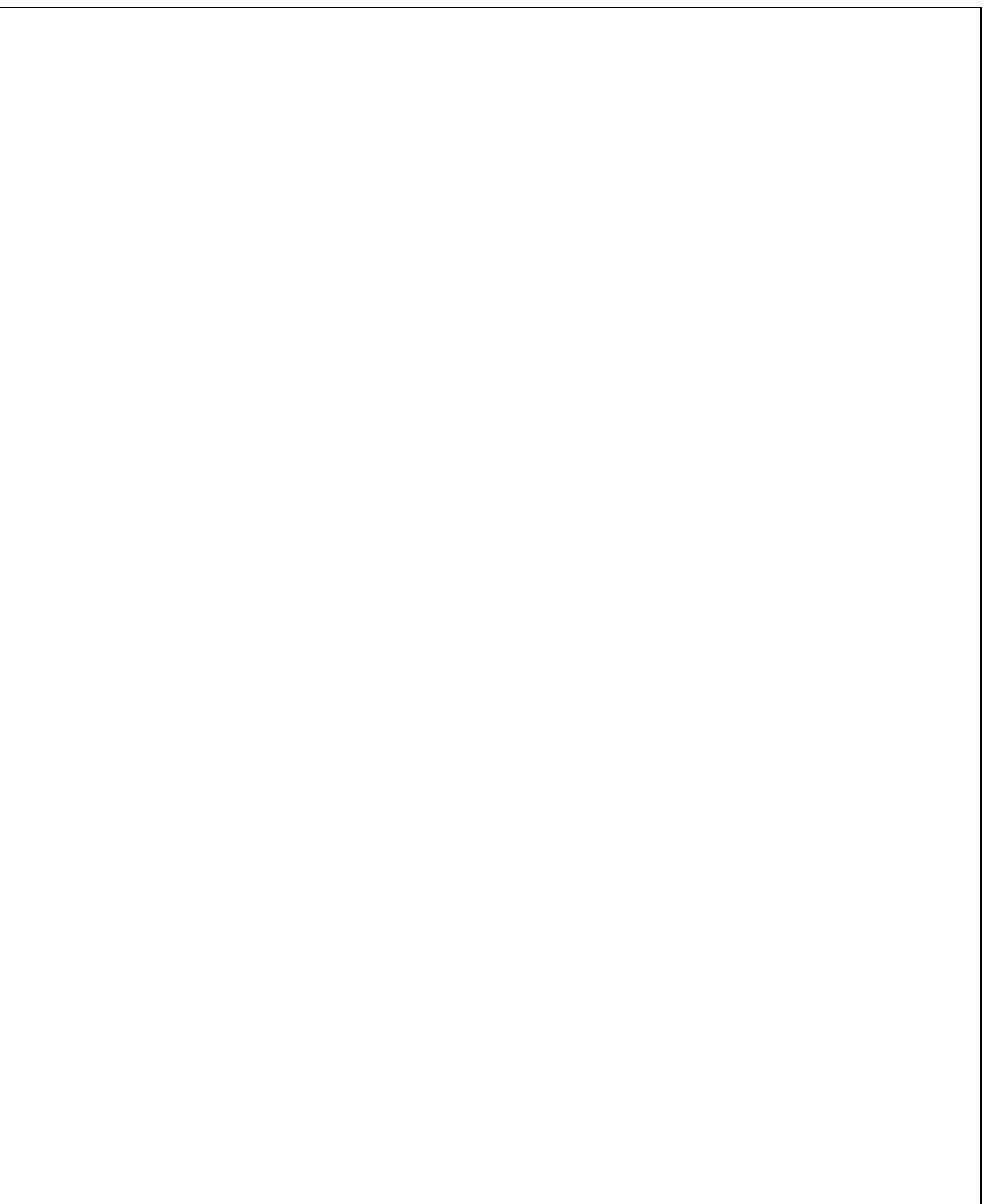

1. (20 Points) The Java class below reads grades from the user, counts and sums the grades until a negative number is entered. The code then computes and prints the count and the average of the grades. The class has 10 errors. Rewrite and fix all the errors in the class.

```
import java.util.Scanner;
public class ErrorProne
    public static void main(String[] args)
      Scanner scnr = new Scanner(System.in);
      int gradeSum = 0int gradeCount = 0 grade = scnr.nextInt();
     while (grade >= 0) {
         gradeSum += grade;
          gradeCount--;
         grade = scnr.nextInt()
       }
       double gradeAverage = gradeSum/gradeCount;
      system.out.println("Number of Grades = " + gradeCount); System.out.println("Average of Grades = " , gradeAverage);
   }
}
```
Corrections:

2. (20 Points) What is the output of the following program?

```
public class Switch4 {
    public static void main(String[] args) {
      int[] arr = \{ 8, 6, 4, 2, 1, 3, 5, 7, 9 \};for (int i = 0; i < arr.length; i++) {
          switch (i) {
          case 0:
            System.out.println("i = " + i + " : " + (arr[i + 1] * arr[i + 2])); break;
          case 1:
            System.out.println("i = " + i + " : " + (arr[i + 3] + arr[i + 2]));
          case 2:
            System.out.println("i = " + i + " : " + (arr[i - 1] / arr[i + 2])); break;
          case 3:
            System.out.println("i = " + i + " : " + (arr[i - 1] - arr[i + 2]));
          case 4:
            System.out.println("i = " + i + " : " + (arr[i - 2] * arr[i - 2])); break;
          case 5:
            System.out.println("i = " + i + " : " + (arr[i + 3] + arr[i + 3]));
          case 6:
            System.out.println("i = " + i + " : " + (arr[i - 1] / arr[i - 4])); break;
          case 7:
            System.out.println("i = " + i + " : " + (arr[i + 1] - arr[i - 6]));
         default:
            System.out.println("i = " + i + " : " + (arr[i - 7] * arr[i - 4]));
         }
       }
   }
}
```
3. (20 Points) What is the output of the following program?

```
public class BreakContinue4 {
   public static void main(String[] args) {
     for ( int i = 0 ; i \le 16 ; i \ne 4 ) {
        for ( int j = 4; j \le 20; j \ne 4) {
            if ( i < j) {
               break;
           } else if ( i == j {
               continue;
 }
           System.out.println("i = " + i + " : " + "j = " + j); }
      }
   }
}
```
4. (20 Points) Write a method with the following signature:

public static int[] reverse(int[] arr) {

This method accepts an array of integers arr as a parameter. The method copies all the elements of arr into another array in reverse order. The method then returns the reversed array.

For Example, if arr is:

{1, 2, 3, 4, 5, 6, 7, 8, 9}

The method would return the following array:

{9, 8, 7, 6, 5, 4, 3, 2, 1}

# Total of 120 Points

- Version 4
- 5. (40 Points) Write a complete Java class named ArrayMethods that implements the methods listed below. All the methods accept the following parameters:

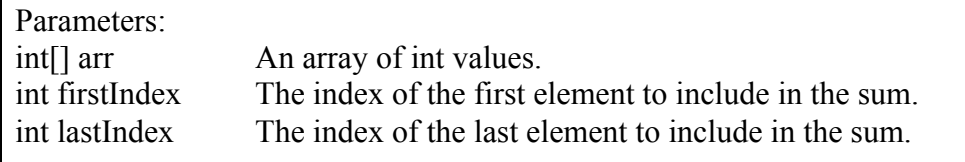

Please note that all methods **must** verify the validity of firstIndex and lastIndex.

#### public static int sum(int[] arr, int firstIndex, int lastIndex)

This method will compute the sum of the elements in the parameter array arr starting at index firstIndex and ending at index lastIndex.

Return Value:

This method returns an int representing the computed sum of the elements in arr starting at firstIndex and ending at lastIndex. If either index is invalid, the method should return the value -666.

### public static double average(int[] arr, int firstIndex, int lastIndex)

This method will compute the average of the elements in the parameter array arr starting at index firstIndex and ending at index lastIndex. You should make use of the sum(int[] arr, int firstIndex, int lastIndex) method in your computation.

Return Value:

This method returns a double value representing the computed average of the elements in arr starting at index firstIndex and ending at index lastIndex. If either index is invalid, the method should return the value -666.0.

### public static int belowAverage(int[] arr, int firstIndex, int lastIndex)

This method will search the elements in the parameter array arr, starting at index firstIndex and ending at index lastIndex, and count the number of elements that are below average. You should make use of the average(int[] arr, int firstIndex, int lastIndex) method in your computation.

Return Value:

This method returns the number of elements in the array arr, starting at index firstIndex and ending at index lastIndex, that are below average. If either index is invalid, the method should return the value -666.

#### public static int aboveAverage(int[] arr, int firstIndex, int lastIndex)

This method will search the elements in the parameter array arr, starting at index firstIndex and ending at index lastIndex, and count the number of elements that are above average. You should make use of the average(int[] arr, int firstIndex, int lastIndex) method in your computation.

Return Value:

This method returns the number of elements in the array arr, starting at index firstIndex and ending at index lastIndex, that are above average. If either index is invalid, the method should return the value -666.

 $\overline{\phantom{a}}$ 

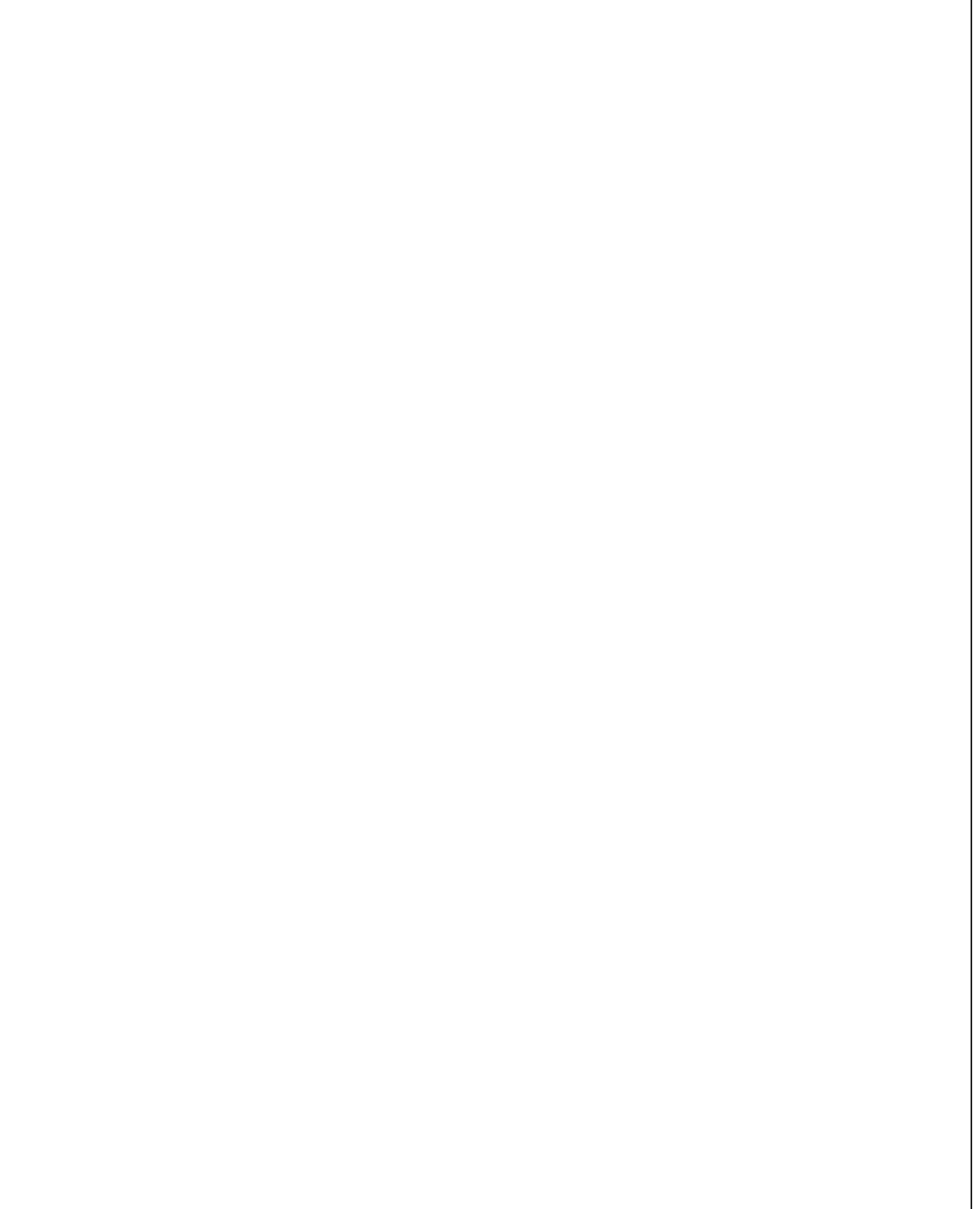

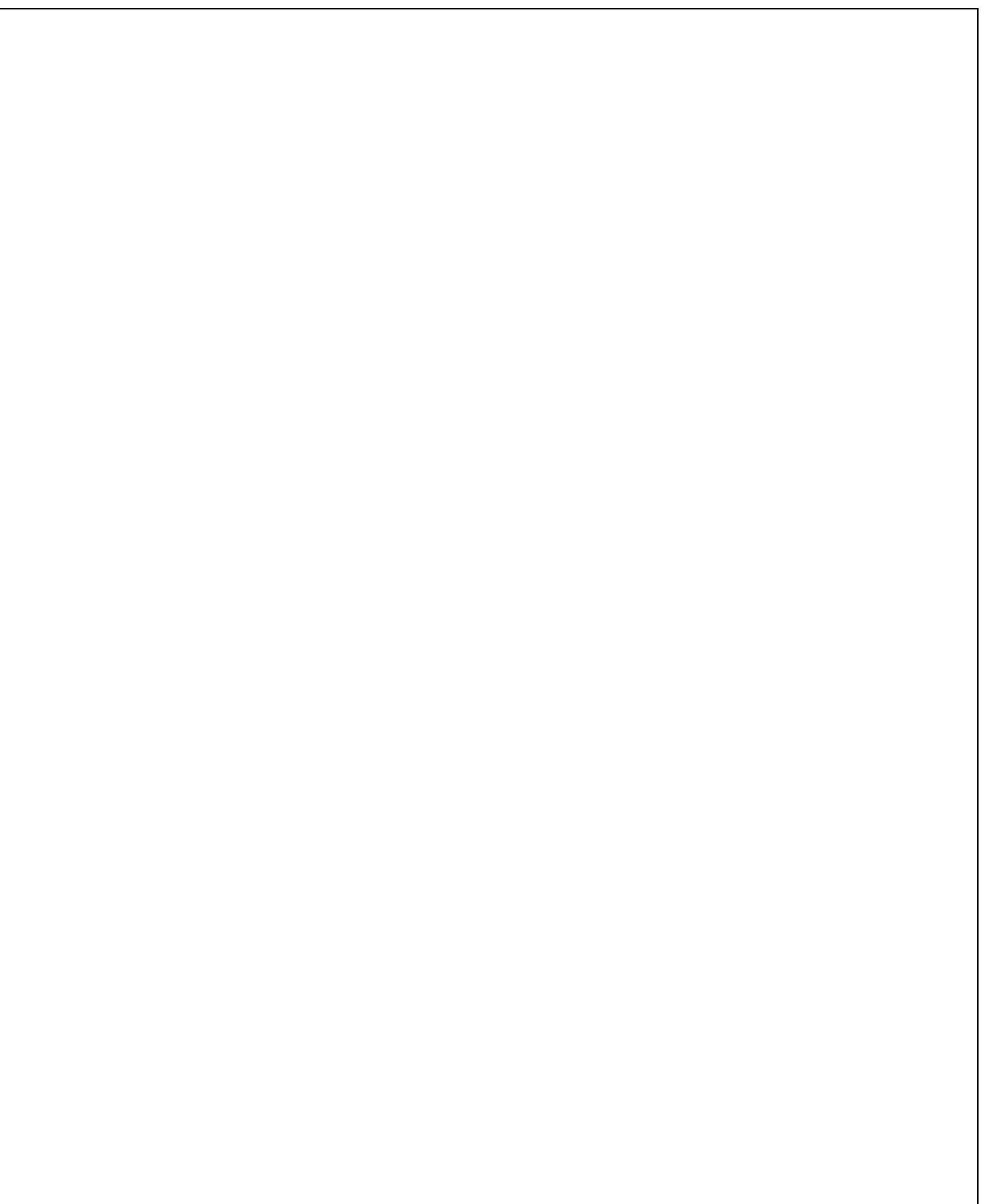

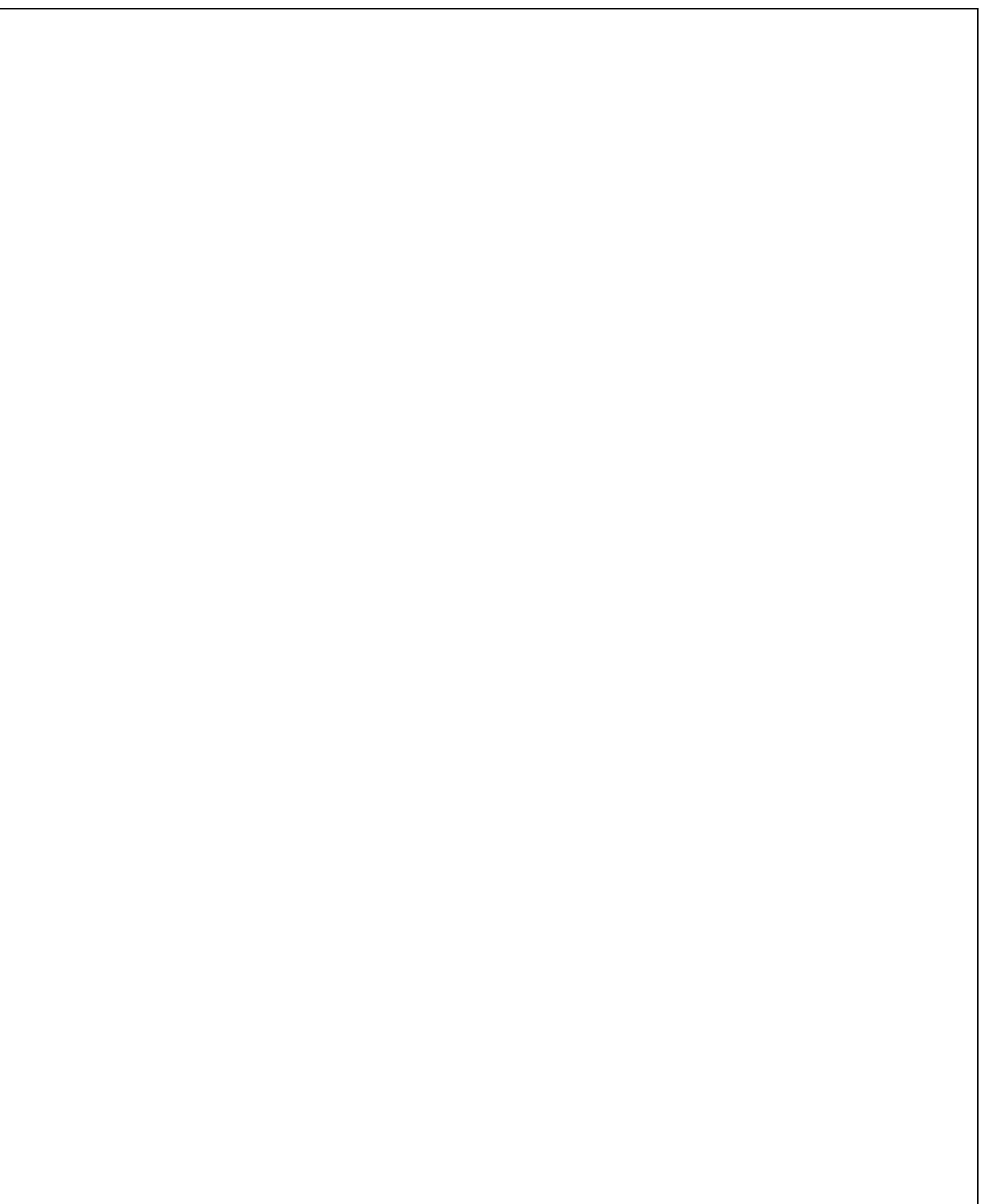